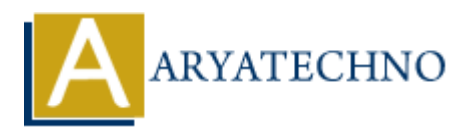

# **Top 20 C programming language MCQs with answer**

**Topics :** C Interview Questions **Written on** November 23, 2023

There are 20 multiple-choice questions (MCQs) related to the C programming language along with their answers: C Interview Questions<br>
on November 23, 2023<br>
e 20 multiple-choice questions (MCQs) related to the C programming language alos<br>
wers:<br>
wers:<br>
uter<br>
uter<br>
on<br>
on<br>
al<br>
b) Common<br>
al<br>
b) Common<br>
al<br>
b) Common<br>
al<br>
b) Common<br>
b

#### **1. What does the acronym "C" stand for in C programming?**

- a) Computer
- b) Common
- c) Code
- d) Central

#### **Answer: b) Common**

#### **2. Which of the following is a valid identifier in C?**

- a) 2variable
- b) variable
- c) switch
- d) float

#### Answer: b) variable

#### **3. What is the size of the int data type in C on a 32-bit system?**

- a) 2 bytes
- b) 4 bytes
- c) 8 bytes
- d) Depends on the compiler

#### **Answer: b) 4 bytes**

#### **4. In C, what is the purpose of the typedef keyword?**

- a) To define a new type
- b) To declare a variable
- c) To include a header file
- d) To create a pointer

#### **Answer: a) To define a new type**

#### **5. What is the output of the following code?**

```
#include <stdio.h>
int main() {
     printf("%d", sizeof(5.5));
     return 0;
}
a) 2
b) 4
c) 8
d) Compiler Error
```
# **Answer: b) 4**

# **6. Which header file is used for dynamic memory allocation in C?** der Error<br> **ARTICAL SETTE:**<br>
ARTICAL ARTICAL SUBSERVED AND A SUBSERVED AND A SUBSERVED AND A SUBSERVED AND A SUBSERVED AND A SUBSERVED AND A SUBSERVED AND A SUBSERVED AND A SUBSERVED AND A SUBSERVED AND A SUBSERVED AND A

- a) stdlib.h
- b) math.h
- c) string.h
- d) stdio.h

# **Answer: a) stdlib.h**

# **7. What is the purpose of the break statement in C?**

- a) Exits the program
- b) Exits the loop or switch statement
- c) Skips the rest of the code inside a loop
- d) Jumps to a specific label

# **Answer: b) Exits the loop or switch statement**

# **8. How do you declare a constant in C using #define?**

a) constant  $= 5$ : b) define constant 5 c) #define constant 5 d) const constant =  $5$ ;

# **Answer: c) #define constant 5**

# **9. What is the purpose of the getchar() function in C?**

- a) Reads a character from the keyboard
- b) Prints a character to the console
- c) Clears the screen
- d) Closes a file

# **Answer: a) Reads a character from the keyboard**

# **10. Which symbol is used for the modulus operation in C?**

- a) % b)  $/$  $c)$  \*
- d) &

#### **11. What is the output of the following code?**

#include <stdio.h>

```
int main() {
    int i = 10;
     printf("%d", i++);
     return 0;
}
a) 10 
b) 11 
c) 12 
d) Compiler Error
```
**Answer: a) 10**

# **12. How do you initialize an array in C?**

a) int arr[]; b) int  $arr[5] = \{1, 2, 3, 4, 5\};$ c) arr =  $\{1, 2, 3, 4, 5\}$ ; d) int arr[5]; **ARTICULARY CONTENTIFY**<br> **ARRANGED ARRANGED ACTES (ARRANGED ARRANGED ARRANGED ACTS)**<br> **ARRANGED ARRANGED ARRANGED ACTES (ARRANGED ARRANGED ARRANGED ARRANGED ARRANGED ACTS)**<br> **ARRANGED ARRANGED ARRANGED ARRANGED ARRANGED AR** 

**Answer: b) int arr[5] = {1, 2, 3, 4, 5};**

#### **13. What is the purpose of the static keyword in C?**

a) Declares a global variable

- b) Allocates dynamic memory
- c) Specifies a file scope
- d) Initializes a variable

**Answer: c) Specifies a file scope**

#### **14. What is the role of the void keyword in a function declaration?**

- a) Indicates that the function returns no value
- b) Specifies the return type of the function

c) Declares a variable

d) Marks the function as deprecated

# **Answer: a) Indicates that the function returns no value**

# **15. How do you close a file in C?**

a) fclose(file);

```
b) close(file);
c) file.close();
d) closeFile(file);
```
**Answer: a) fclose(file);**

#### **16. What is the purpose of the sizeof operator in C?**

- a) Returns the size of a variable
- b) Returns the size of a function
- c) Returns the size of a datatype
- d) Returns the size of a pointer

#### **Answer: a) Returns the size of a variable**

#### **17. Which of the following is the correct syntax for a for loop in C?**

a) for  $(i = 0; i < 10; i++)$ b) for  $i = 0$ ;  $i < 10$ ;  $i++$ c) for (int  $i = 0$ ;  $i < 10$ ) d) for  $(i < 10; i++)$ In the size of a diadayper<br> **ARYATE SCRIP AND ART AND ARRANGE AND ARRANGE AND ARRANGE AND CONDUCT**<br>  $\begin{pmatrix} \mathbf{i} & = & 0; \mathbf{i} < 10; \mathbf{i} & \mathbf{i} + 1 \\ \mathbf{i} & = & 0; \mathbf{i} < 10; \mathbf{i} + 1 \\ \mathbf{i} & = & 0; \mathbf{i} < 10 \\ \mathbf{i} < & 10; \math$ 

#### Answer: a) for  $(i = 0; i < 10; i++)$

#### **18. What is the role of the scanf function in C?**

a) Prints formatted output to the console

- b) Reads formatted input from the console
- c) Allocates dynamic memory
- d) Opens a file for reading

#### **Answer: b) Reads formatted input from the console**

#### **19. How do you access the value stored at a pointer in C?**

a) \*ptr b) &ptr c) ptr.value d) ptr->value

Answer: a) \*ptr

#### **20. What is the purpose of the malloc function in C?**

- a) Allocates memory for a variable
- b) Frees allocated memory
- c) Initializes memory to zero
- d) Declares a variable

#### Answer: a) Allocates memory for a variable

© Copyright **Aryatechno**. All Rights Reserved. Written tutorials and materials by [Aryatechno](https://www.aryatechno.com/)

**ARYAN**